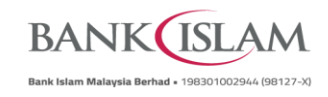

## **Frequently Asked Questions (FAQ) New Safety Measures**

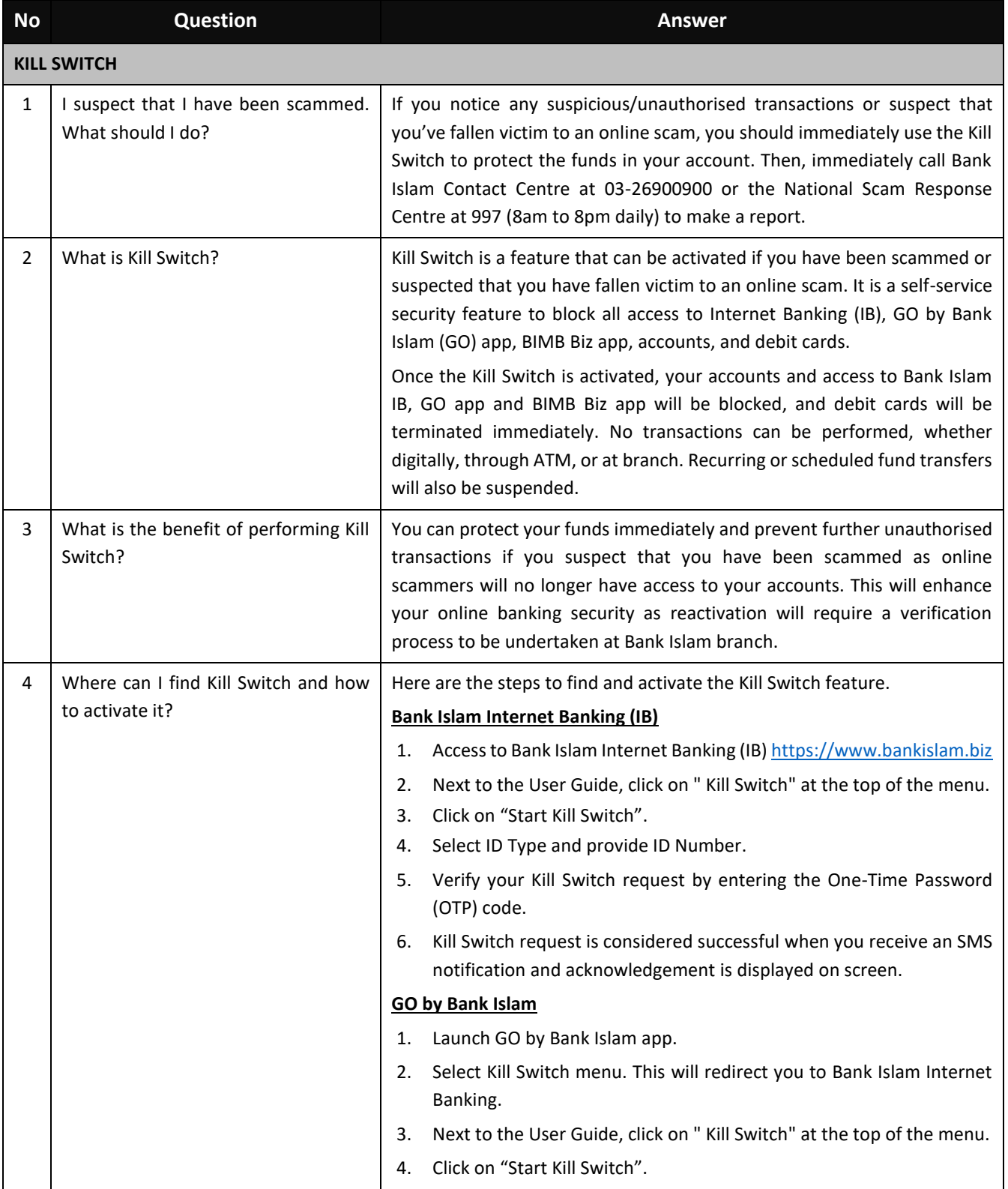

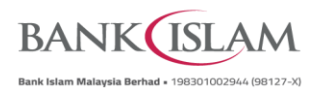

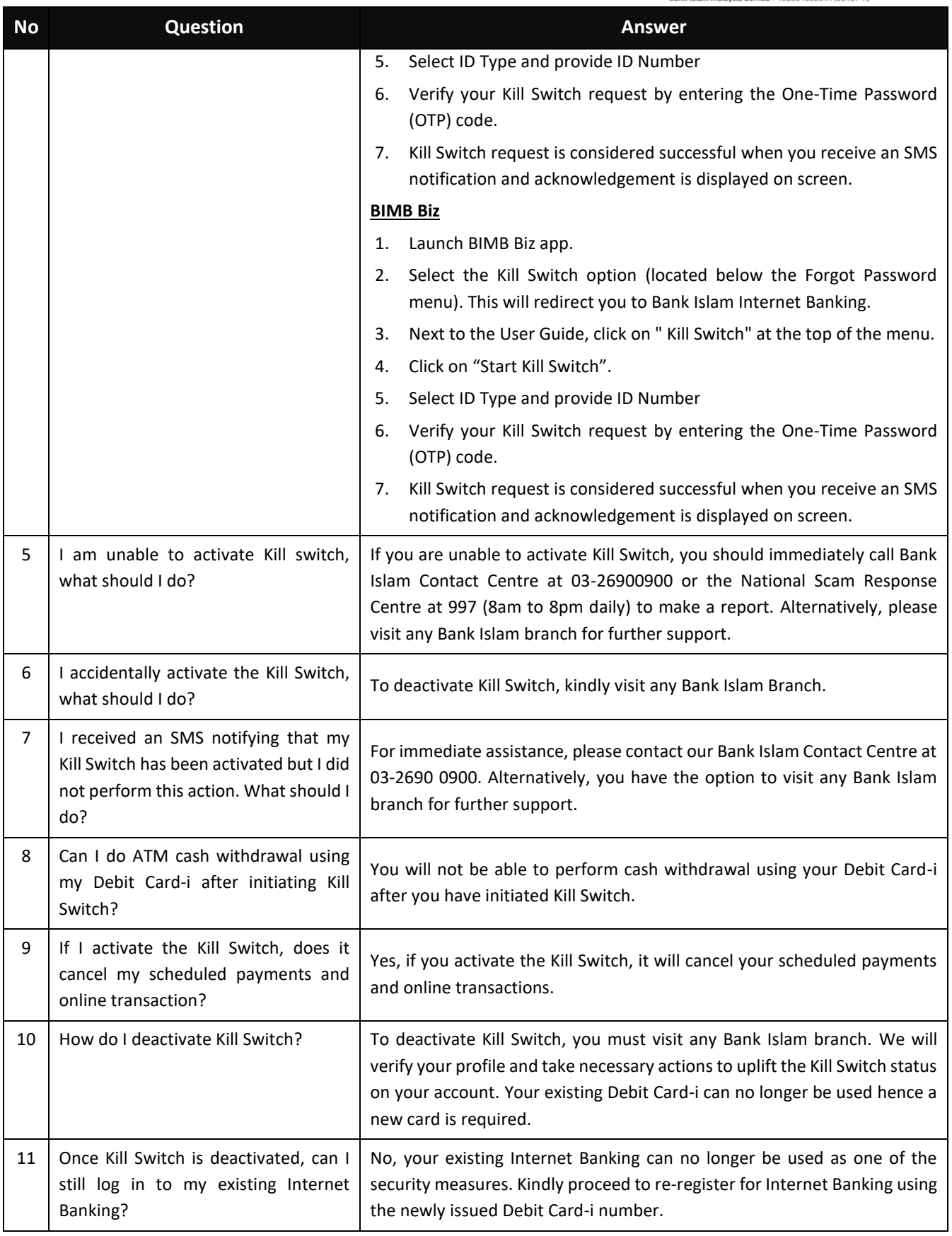

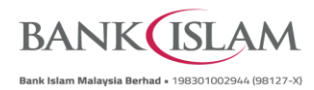

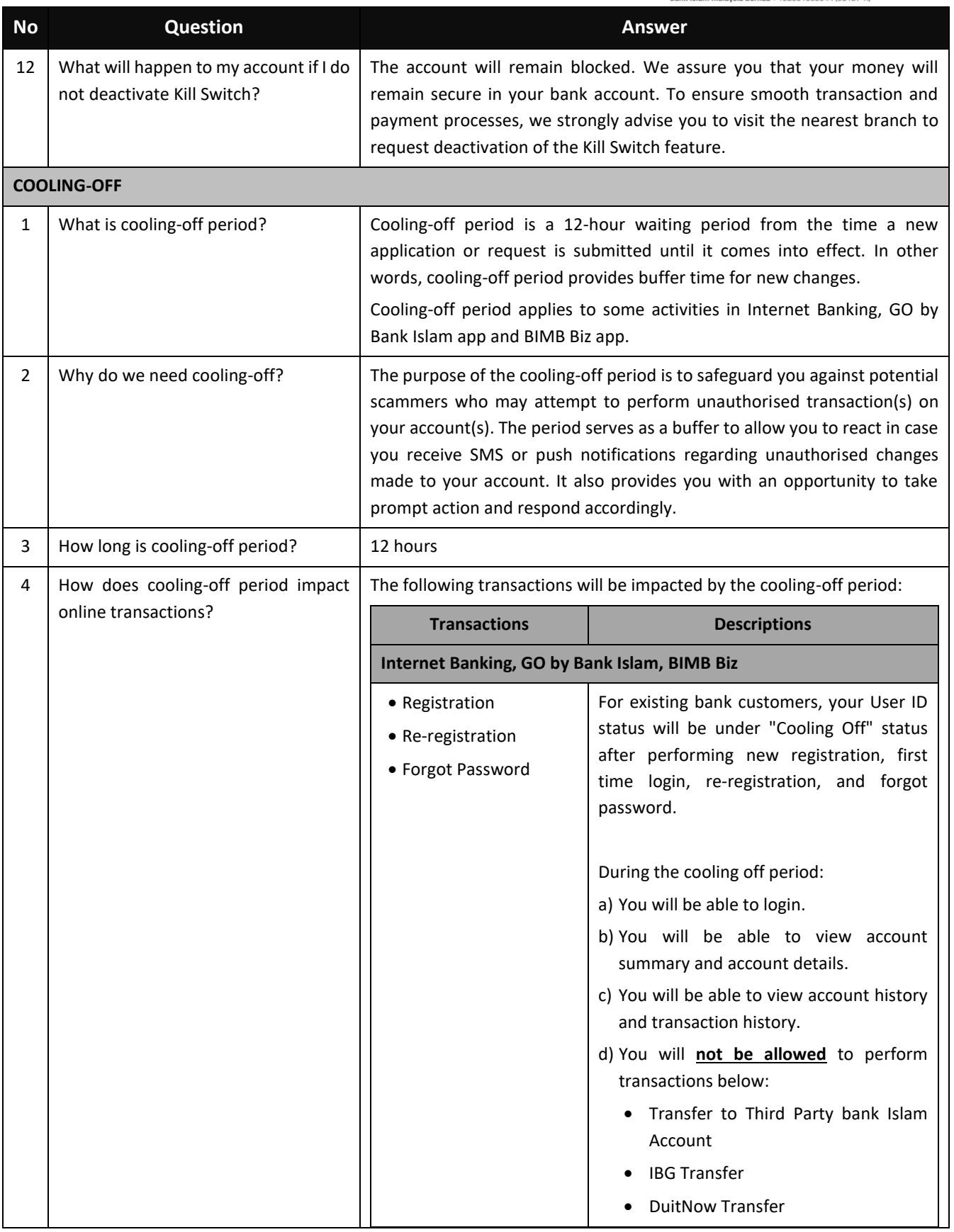

FAQ/BNM COMBAT FRAUD/2024/V.02

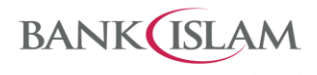

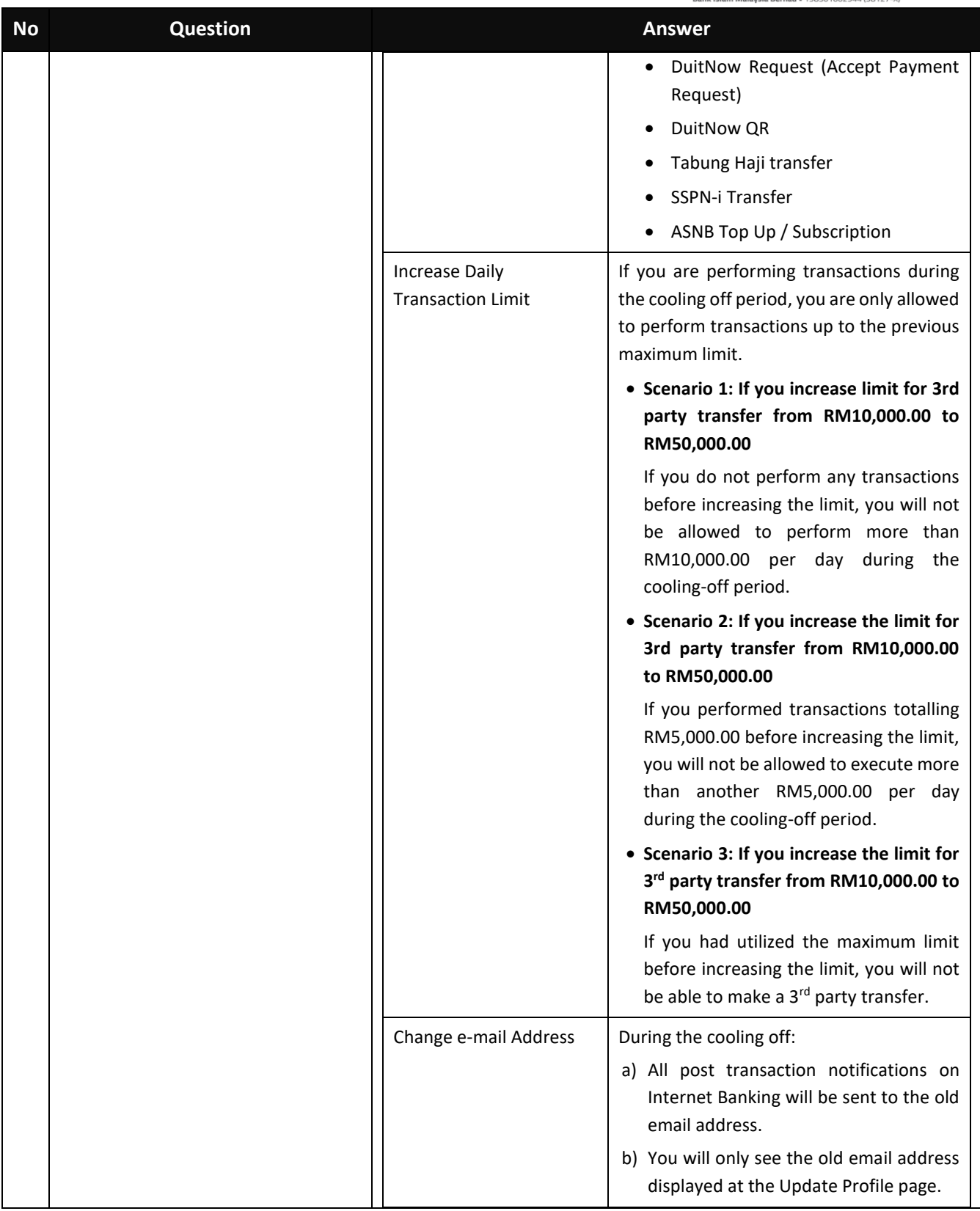

FAQ/BNM COMBAT FRAUD/2024/V.02

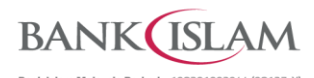

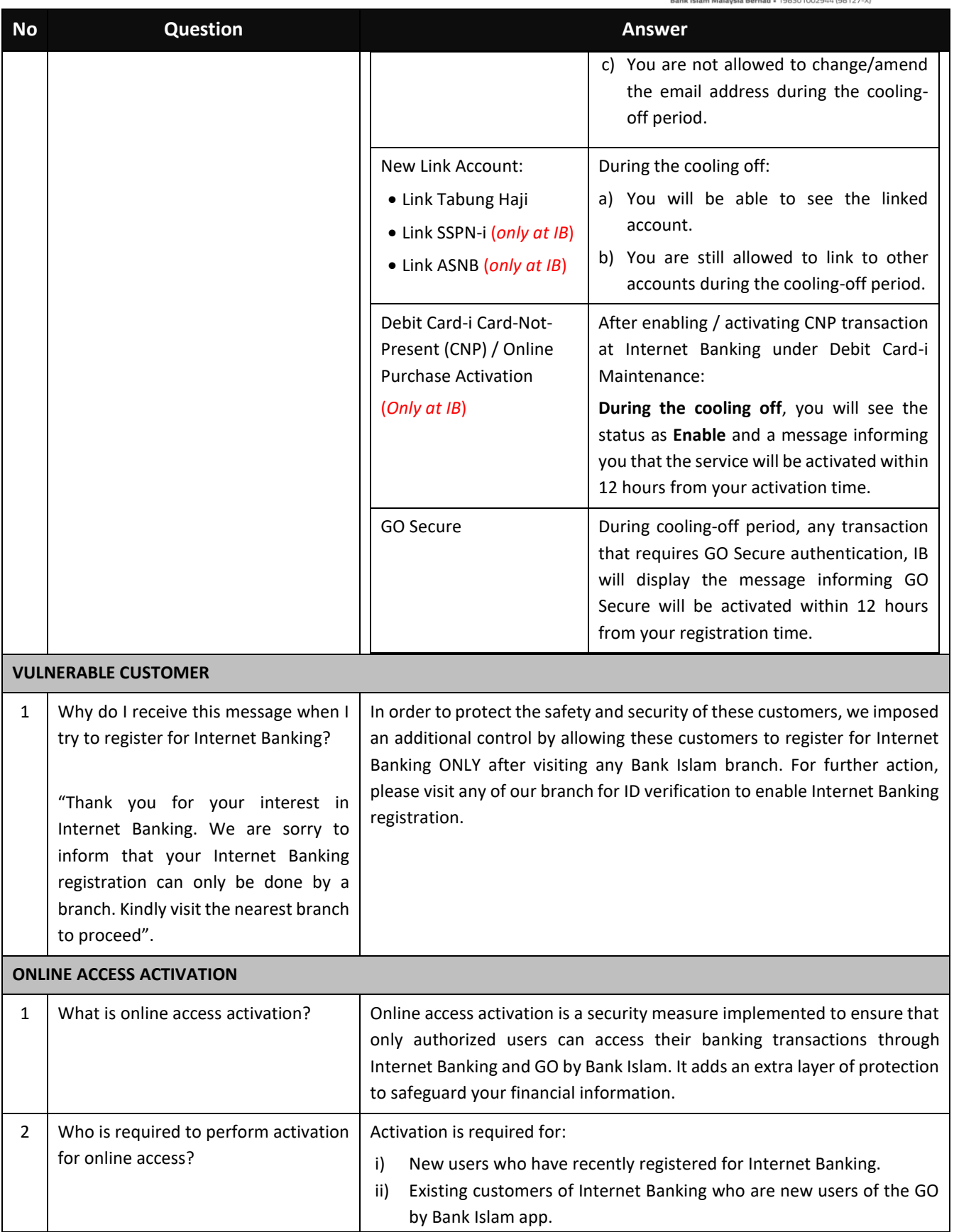

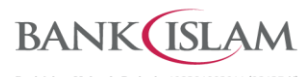

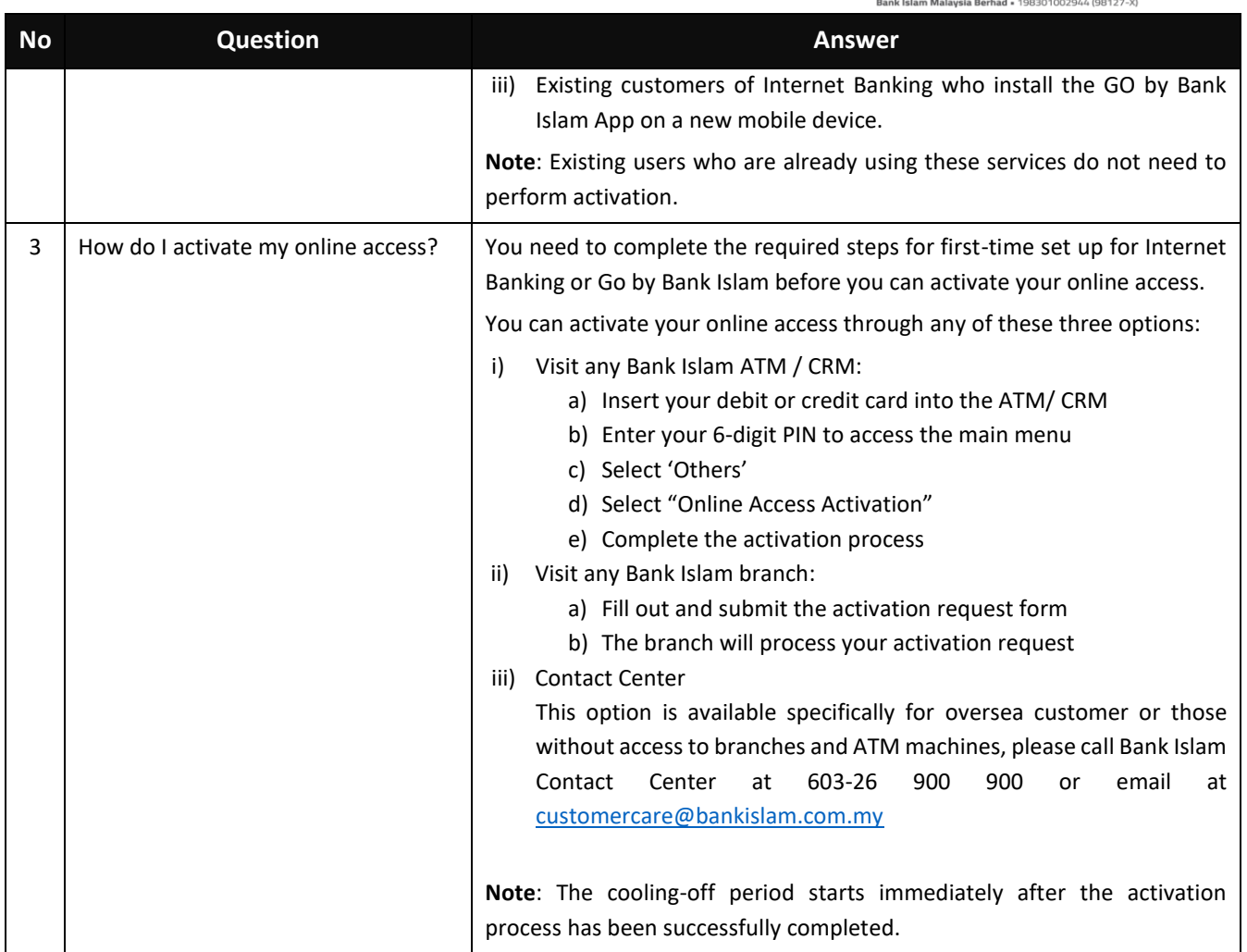